Cereales con RIPE ESNOG-29

José Antonio Montes

EPS-UAM Madrid 18/05/2023

## Los RIPE Meetings se celebran dos veces al año

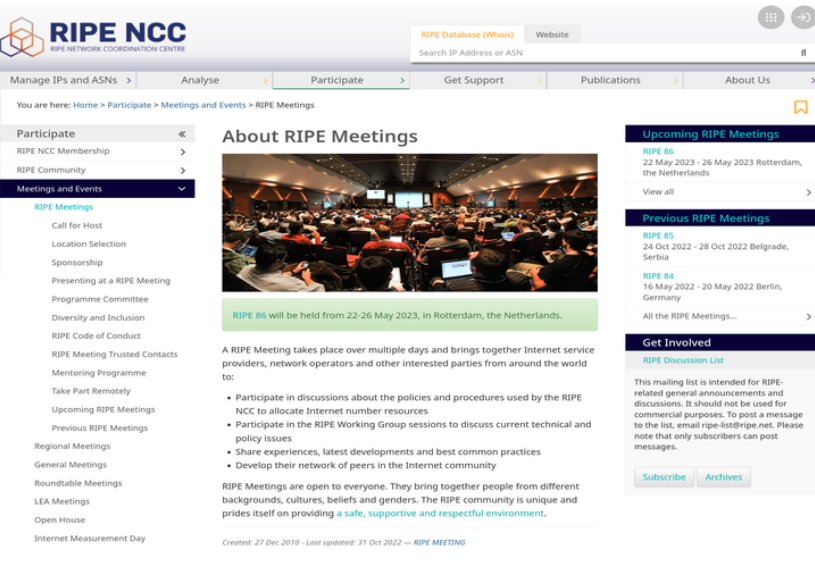

ref: https://www.ripe.net/participate/meetings/ripe-meetings

## Pero no siempre tenemos la oportunidad de asistir a ellos

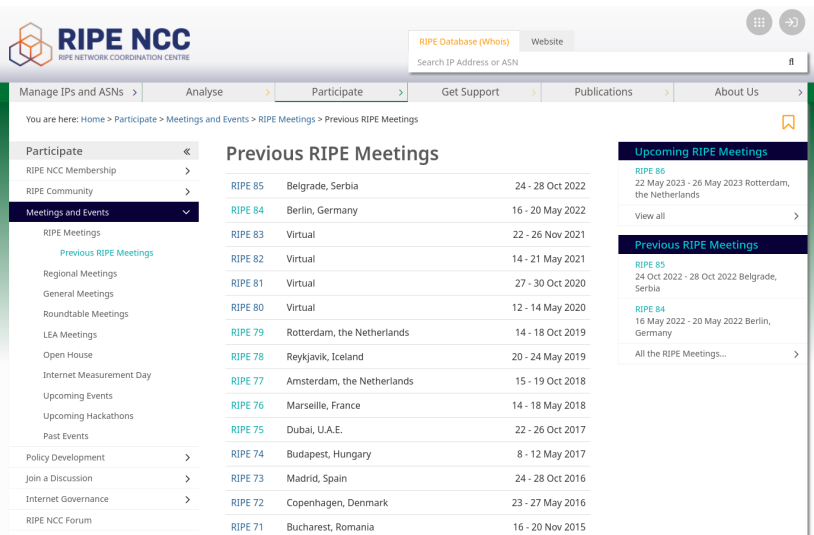

ref: https://www.ripe.net/participate/meetings/ripe-meetings/archive

## Y al final terminamos por verlos en el portátil

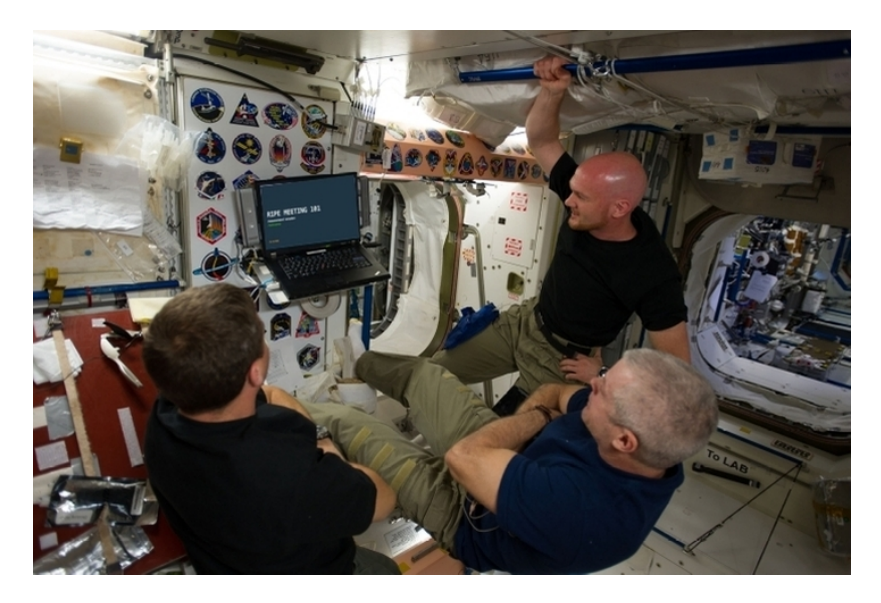

ref: https://commons.wikimedia.org/

## Aunque existen otras alternativas

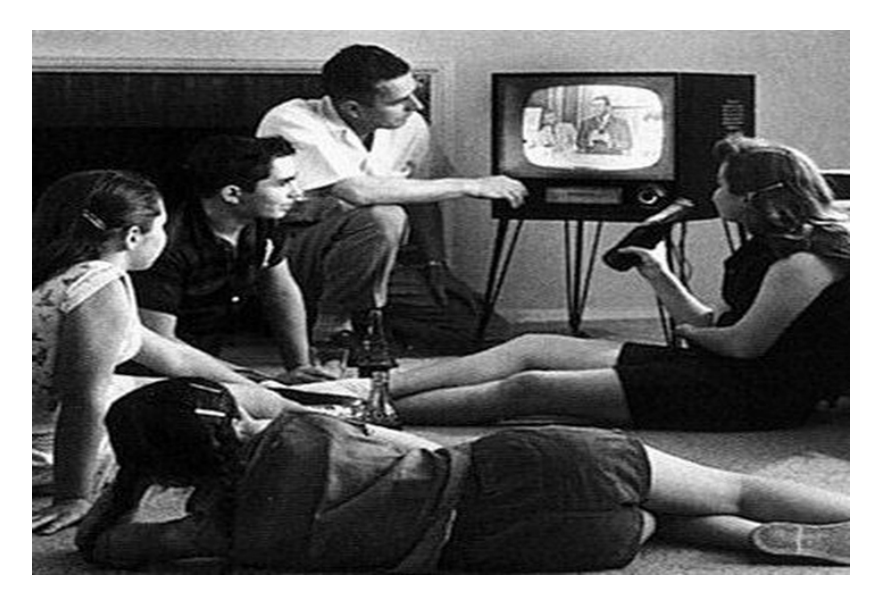

ref: https://commons.wikimedia.org/

## ¿Con el Kodi? pero ¿eso qué es?

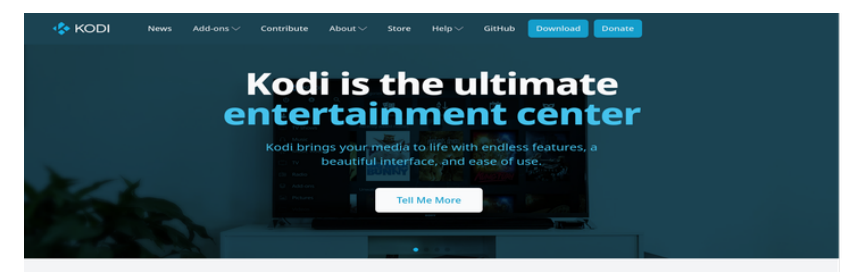

### Got a smart TV? You ain't seen nothin' yet!

Kodi puts your smart TV to shame. Kodi plays almost every kind of media you can find and looks great while doing it! Here are just a few things Kodi excels at:

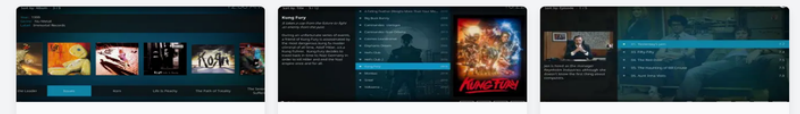

#### Music

Your music collection has never looked this good! Support for almost every format, playlists, party mixes and more

#### Movies

So much better than a pile of DVDs on a shelf. Kodi brings your movie collection to life with artwork, cast, genres and more.

#### **TV Shows**

Perfect for binge watching or the occasional catch up on your favourite show. Kodi keeps all your tv organised like nothing else.

### ref: https://www.kodi.tv/

# Es un proyecto Open Source de larga trayectoria

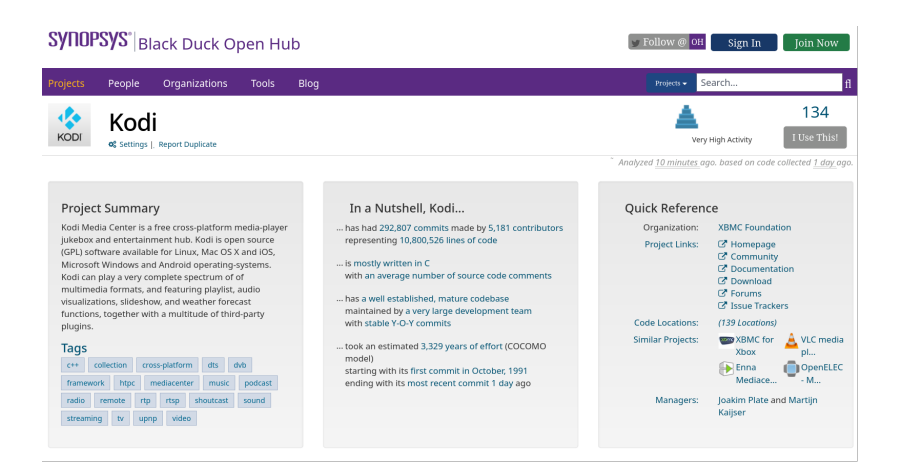

ref: https://www.openhub.net/p/kodi

## Soporta una gran cantidad de add-ons o componentes

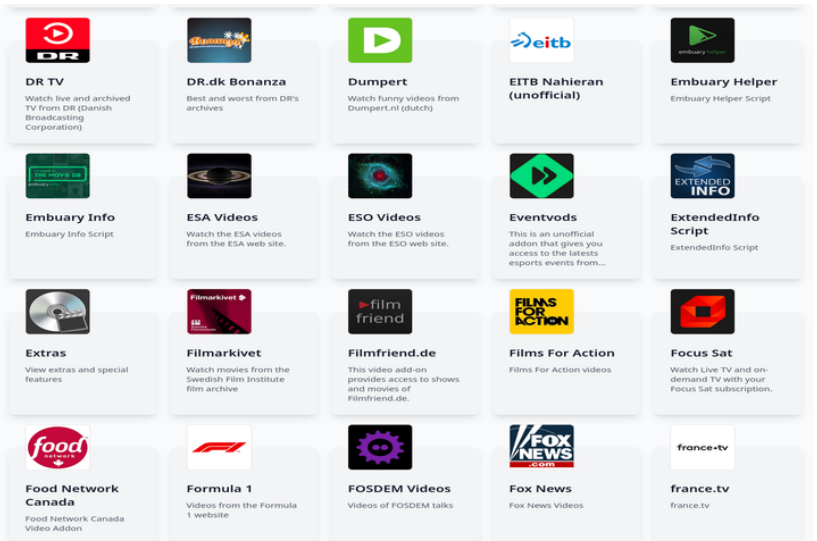

ref: https://kodi.tv/addons/nexus/category/video-addons/

# ¿Cómo podemos verlo en la tele de casa? (I)

## Usando una Raspberry Pi (u otro SOC) con Kodi instalado

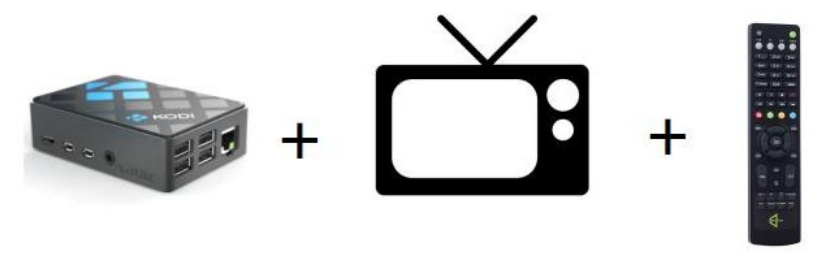

Raspberry Pi con Kodi (OSMC o LibreElec) conectado a la TV

¿Cómo podemos verlo en la tele de casa? (II) Instalando Kodi en un dispositivo con Android

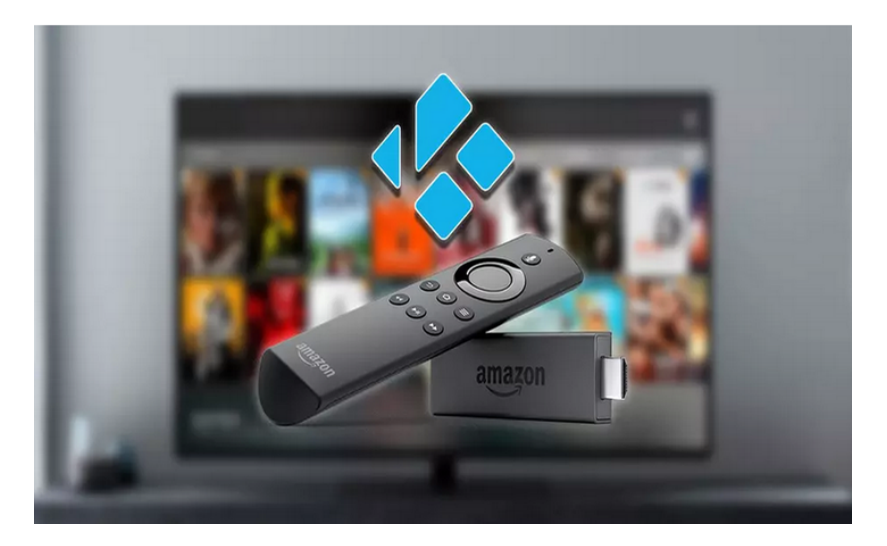

ref: https://www.adslzone.net/esenciales/amazon/kodi-fire-tv/

## ¿Cómo podemos verlo en la tele de casa? (III) Instalando Kodi directamente en la tele si tiene Android

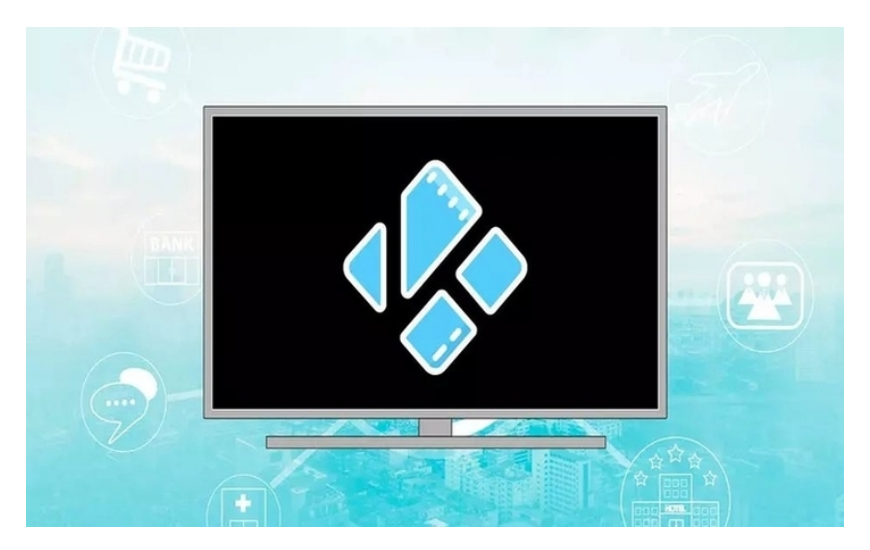

ref: https://www.adslzone.net/como-se-hace/plataformas-tv/kodi-tele-smart-tv/

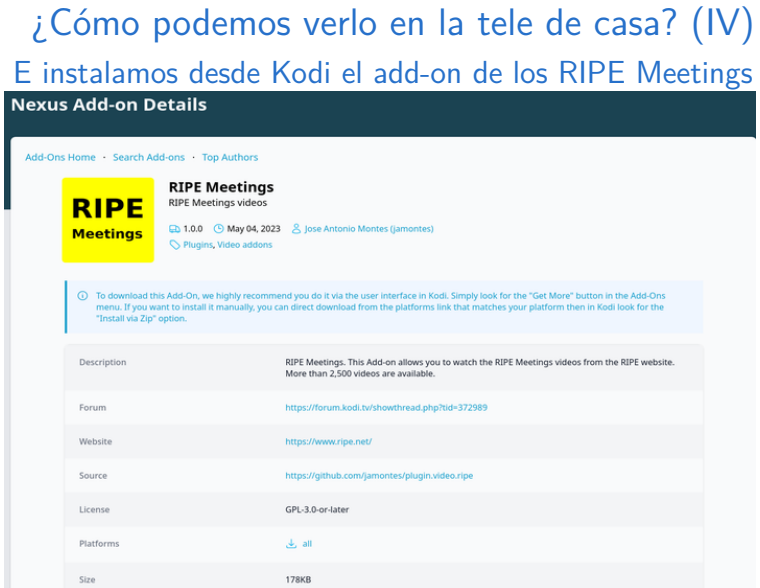

ref: https://kodi.tv/addons/nexus/plugin.video.ripe/

## iiDemo time!!!

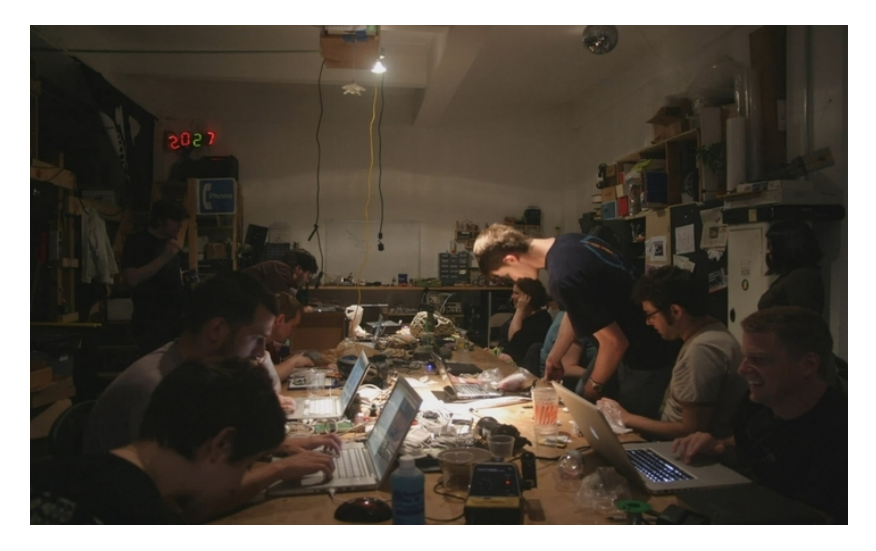

ref: https://commons.wikimedia.org/ file: Time\_delay\_on\_dslr\_demo\_(3603566221).jpg

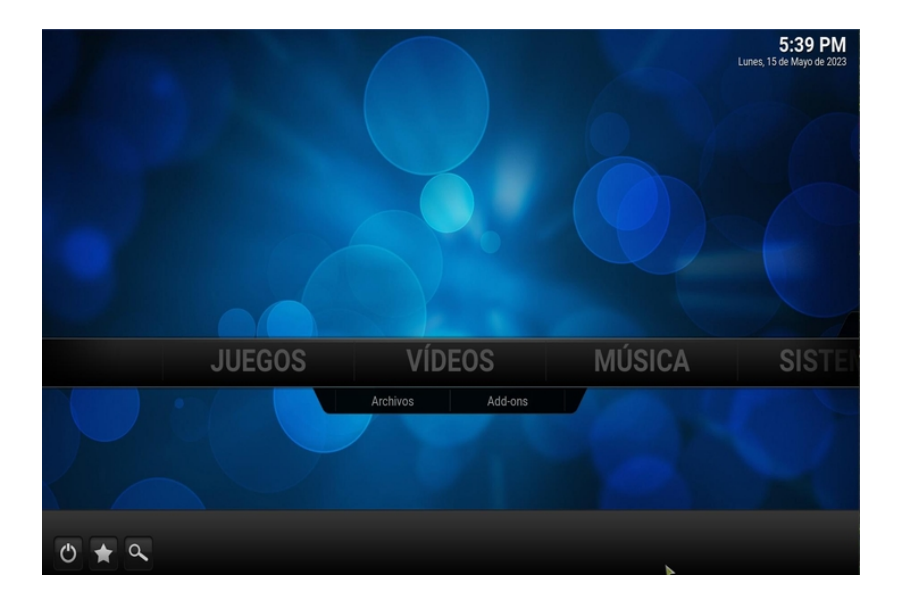

## 5:42 PM

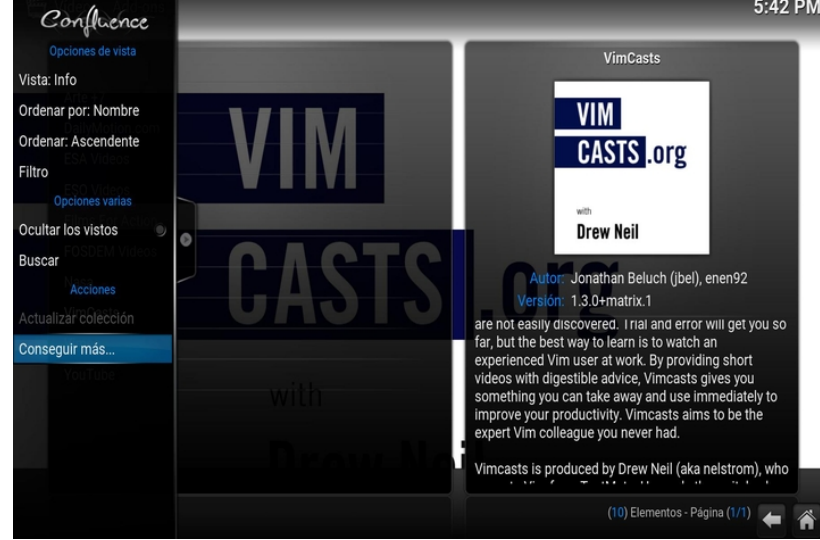

### Add-ons - Add-ons de vídeo

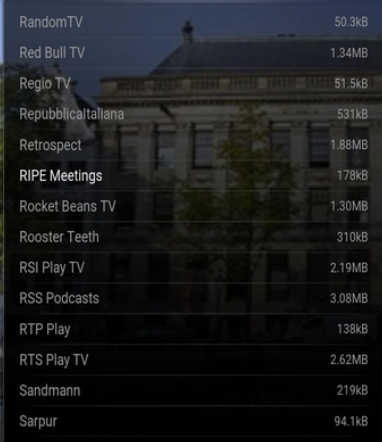

#### **RIPE Meetings**

# **RIPE Meetings**

Autor: Jose Antonio Montes (jamontes) Versión: 1.0.0

RIPE Meetings. Este Add-on permite ver los vídeos de RIPE Meetings mostrados en su página web. Más de 2500 vídeos están disponibles.

### 5:47 PM

@

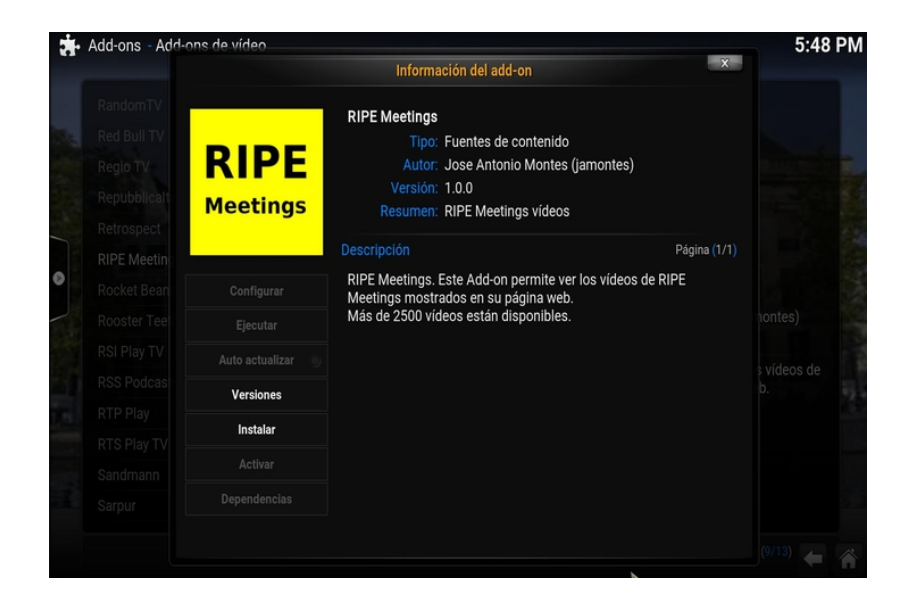

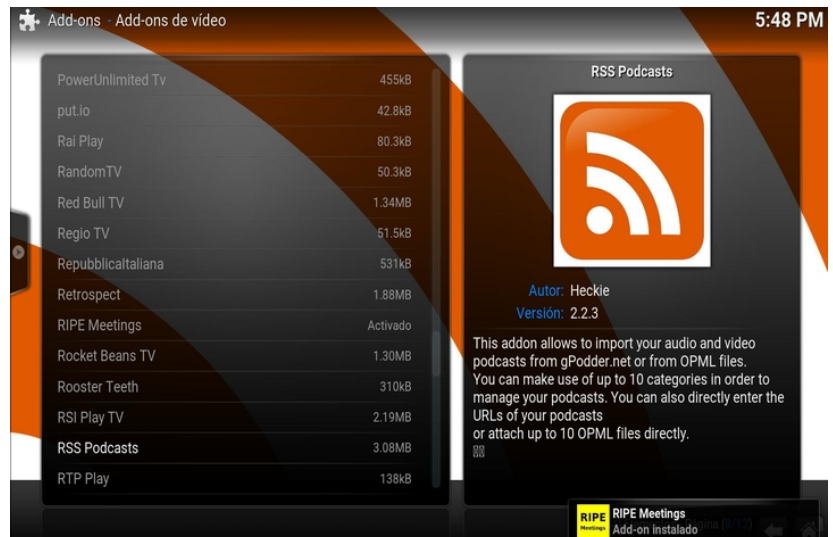

### 普 Vídeos - Add-ons

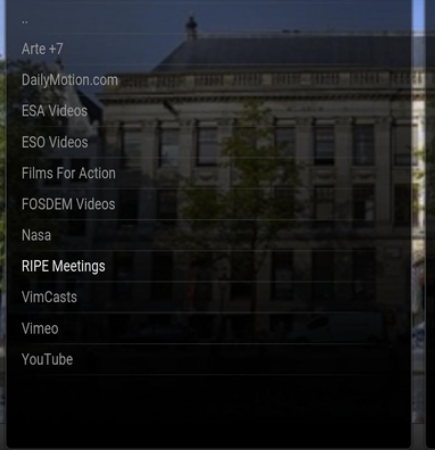

**RIPE Meetings** 

# **RIPE Meetings**

Autor: Jose Antonio Montes (jamontes) Versión: 1.0.0

RIPE Meetings. Este Add-on permite ver los vídeos de RIPE Meetings mostrados en su página web. Más de 2500 vídeos están disponibles.

5:50 PM

#### Vídeos - RIPE Meetings ۳

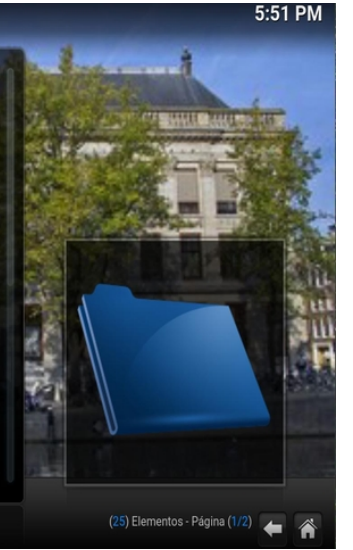

RIPE 85 - Belgrade, Serbia (24 - 28 Oct 2022) RIPE 84 - Berlin, Germany (16 - 20 May 2022) RIPE 83 - Virtual (22 - 26 Nov 2021) RIPE 82 - Virtual (14 - 21 May 2021) RIPE 81 - Virtual (27 - 30 Oct 2020) RIPE 80 - Virtual (12 - 14 May 2020) RIPE 79 - Rotterdam, the Netherlands (14 - 18 Oct 2019) RIPE 78 - Reykjavik, Iceland (20 - 24 May 2019) RIPE 77 - Amsterdam, the Netherlands (15 - 19 Oct 2018) RIPE 76 - Marseille, France (14 - 18 May 2018) RIPE 75 - Dubai, U.A.E. (22 - 26 Oct 2017) RIPE 74 - Budapest, Hungary (8 - 12 May 2017)

RIPE 73 - Madrid, Spain (24 - 28 Oct 2016)

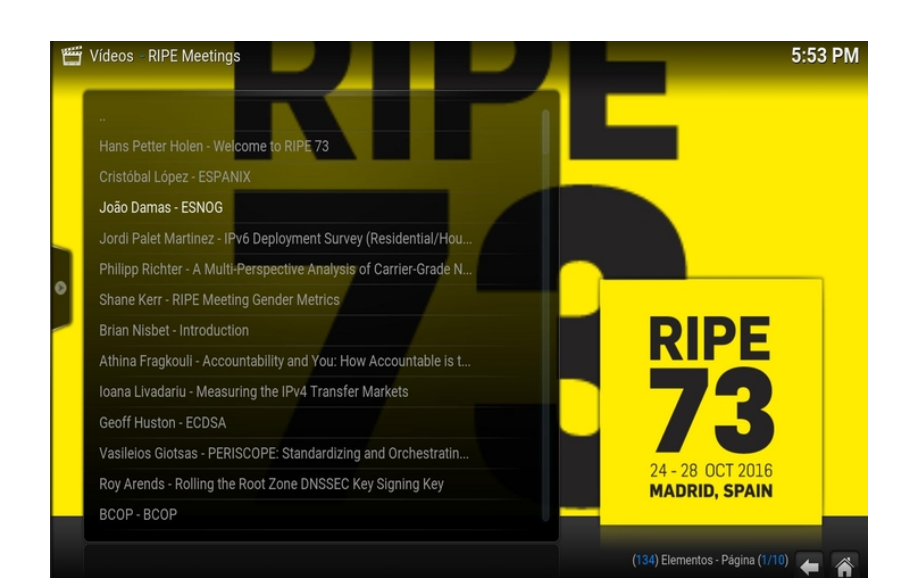

you are counter now mer owing **BALLAS** a week to ask us if you need any help th having some fun in Madrid, we will happy to advise you.

ere is one organisation I would like to ank for helping us out with our role as sts, that's cold communications, that's oviding the network for this network, by are extremely help

mesu

**FACETO** ĝ.

 $\equiv$ 

**STATE** 

**FUN JUST STATE** the week to ask us if yo with having some fun be happy to advise you

There is one organisati thank for helping us ou hosts, that's cold comm providing the network they are extremely he

Joao Luis Silva Damas

**CONTRACTOR** 

**COLOR** 

**ESNOG** 

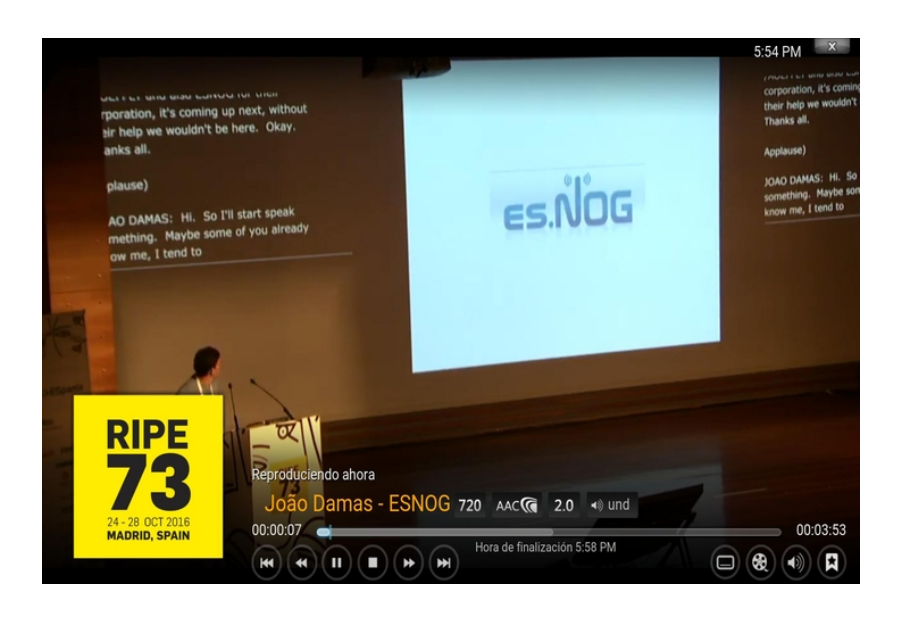

## Algunos enlaces de utilidad:

- <https://www.ripe.net/participate/meetings/ripe-meetings/archive>
- <https://kodi.tv>
- <https://kodi.tv/addons/nexus/>
- [https://www.adslzone.net/esenciales/kodi/que-es-kodi](https://www.adslzone.net/esenciales/kodi/que-es-kodi-caracteristicas-funciones/)[caracteristicas-funciones/](https://www.adslzone.net/esenciales/kodi/que-es-kodi-caracteristicas-funciones/)
- <https://osmc.tv/>
- <https://libreelec.tv/>
- <https://f-droid.org/es/packages/org.xbmc.kodi/>
- <https://github.com/jamontes/plugin.video.ripe>
- <https://forum.kodi.tv/showthread.php?tid=372989>